## MICROSOFT OFFICE QUIZ BASED COMPUTER MCQ PRACTICE QUESTIONS AND ANSWERS PDF WITH **EXPLANATION**

For All Competitive SSC, Bank, IBPS, UPSC, Railway, IT & Other Govt. Exams

Created By [Careericons](https://careericons.com/) Team

- Q1. What is the intersection of a column and a row on a worksheet called?
- a) Column
- b) Value
- c) Address
- d) Cell
- e) None of these

II<br>
To insert a new slide in the current presentation, we can use<br>
I + M<br>
I + N<br>
I + C<br>
I + F<br>
Me of The Above<br>
We can enter and edit the text efficiently using –<br>readsheet<br>
readsheet<br>
Newriter<br>
readsheet<br>
Sewriter<br>
Sexual Q2. To insert a new slide in the current presentation, we can use \_\_\_\_key:

- a)  $Ctrl + M$
- b)  $Ctrl + N$
- c)  $Ctrl + O$
- d)  $Ctrl + F$
- e) None of The Above

Q3. We can enter and edit the text efficiently using –

- a) Spreadsheet
- b) Typewriter
- c) Word Processing Program
- d) Desktop Publishing Program
- e) None of these

Q4. Why are headers and footers used in the document:

- a) To mark the starting and ending of the page
- b) To allow page headers & footers to appear on document when it is printed
- c) To enhance the overall appearance of the document
- d) Each page of word must have header & footer.
- e) None of The Above

5000+ FREE COMPUTER MCQ QUESTION BANK FOR ALL SSC, UPSC, BANK, RAILWAY EXAMS [Free Practice MCQs »](https://careericons.com/computer-mcq/) | [Download More PDF »](https://careericons.com/computer-mcq/) | [Free Online Quiz »](https://careericons.com/free-online-test/computer-mcq/)

- Q5. The primary purpose of software is to turn data into
- a) websites
- b) information
- c) programs
- d) objects
- e) None of The Above

The primary purpose of software is to turn data into<br>
bisites<br>
simulation<br>
grams<br>
ects<br>
are of The Above<br>
Which of the following is not one of the syntax rules?<br>
e order in which you list the function's arguments<br>
e preced Q6. Which of the following is not one of the syntax rules?

- a) The order in which you list the function's arguments
- b) The precedence of the arguments
- c) Whether or not the function has arguments
- d) Properly spelling the function's name
- e) None of these

Q7. Which type of file is created by word processing programs?

- a) database file
- b) storage file
- c) worksheet file
- d) document file
- e) graphical file

**Q8.** Editing a document that has been created means \_\_\_\_\_\_\_\_\_\_\_.

- a) saving it
- b) printing it
- c) scanning it
- d) correcting it
- e) None of these

Fediting a document consists of reading through the document you<br>recting your errors<br>thing it<br>aing it<br>aing it<br>are of these<br>What is the file extension of MS - Word 2003 document:<br>m<br>c<br>c<br>e of The Above **Q9.** Editing a document consists of reading through the document you've created, then

- a) correcting your errors
- b) printing it
- c) saving it
- d) deleting it
- e) None of these

**Q10.** What is the file extension of MS - Word 2003 document:

- a) Dom
- b) Txt
- c) Doc
- d) None of The Above

**Q11.** In Excel, the contents of the active cell are displayed in the **with the content of the content**.

a) footer bar

- b) tool bar
- c) task bar
- d) menu bar
- e) formula bar

Q12. Computer Language used on the internet is:

- a) BASIC
- b) COBOL
- c) Pascal
- d) Java
- e) None of The Above

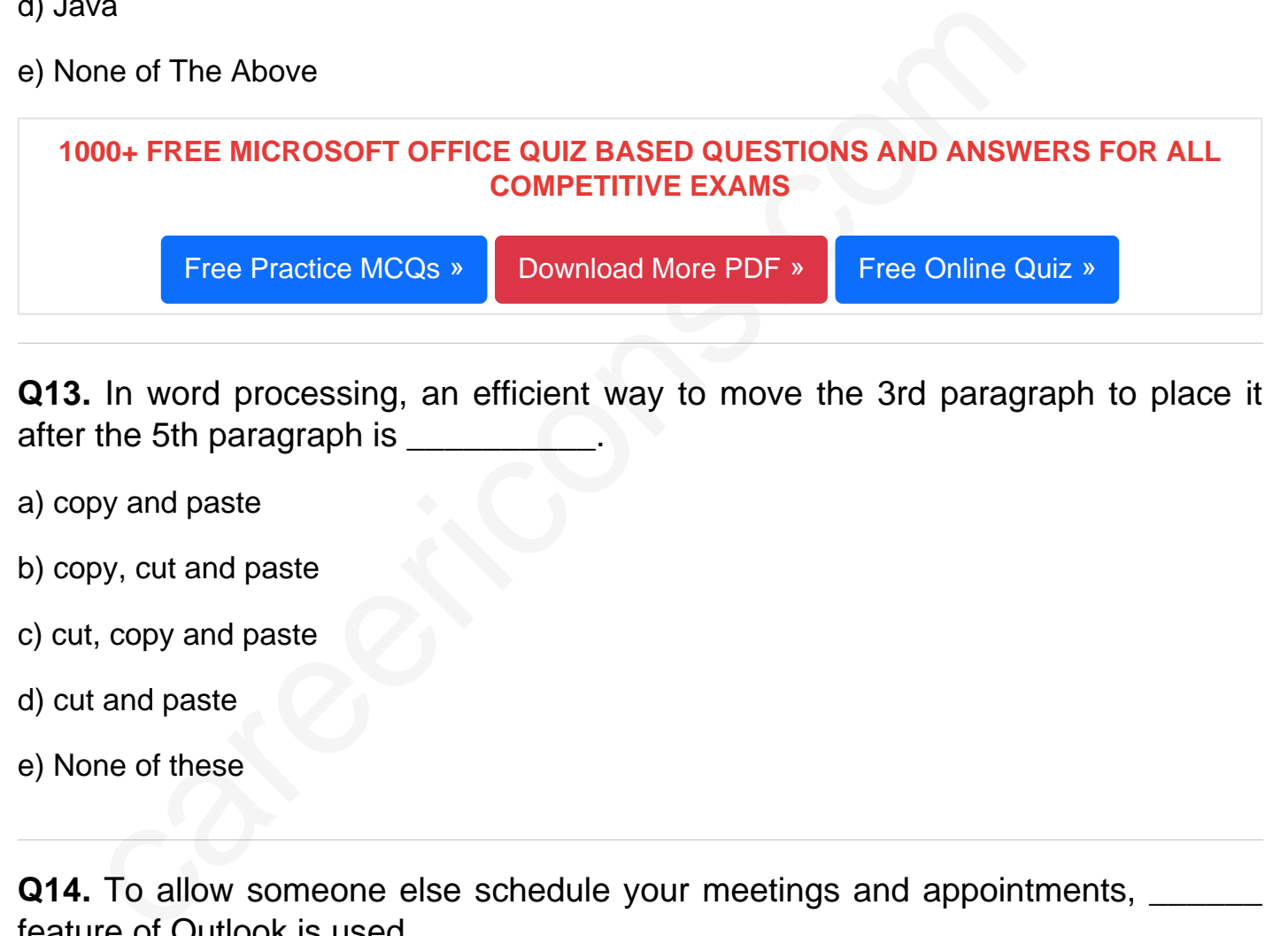

Q13. In word processing, an efficient way to move the 3rd paragraph to place it after the 5th paragraph is \_\_\_\_\_\_\_\_\_\_.

- a) copy and paste
- b) copy, cut and paste
- c) cut, copy and paste
- d) cut and paste
- e) None of these

Q14. To allow someone else schedule your meetings and appointments, \_\_\_\_\_\_ feature of Outlook is used

- a) Monthly calendar
- b) Event manager
- c) Appointments
- d) Delegate Access
- e) None of these

Q15. Slides may contain:

- a) Text and Graphics Only
- b) Sound and Movies Only
- c) Text, Movies, Images, Sound Only and all other objects
- d) All of the Above
- e) None of These

Read More ms office Question and Answes »

Answers to the above questions :

Q1. Answer: (d)

Q2. Answer: (a)

Q3. Answer: (d)

d More ms office Question and Answes<br>
ers to the above questions :<br>
. Answer: (d)<br>
.<br>
Answer: (d)<br>
.<br>
Answer: (d)<br>
.<br>
.<br>
Answer: (d)<br>
.<br>
.<br>
COMPUTER MCQ TOPIC WISE MCQ QUESTION BANK WITH SOLVED A<br>
FELINDAMENTAL & CONCEPTS 5000+ COMPUTER MCQ TOPIC WISE MCQ QUESTION BANK WITH SOLVED ANSWERS & FREE PDF

[FUNDAMENTAL & CONCEPTS OF COMPUTER](https://careericons.com/computer-mcq/fundamental-concepts/86/) [COMPUTER SECURITY](https://careericons.com/computer-mcq/computer-security/88/)

[COMPUTER ACRONYMS & ABBREVIATION](https://careericons.com/computer-mcq/computer-acronyms-abbreviation/90/) [BASICS OF HARDWARE & SOFTWARE](https://careericons.com/computer-mcq/basic-hardware-software/93/)

[INPUT & OUTPUT DEVICES](https://careericons.com/computer-mcq/input-and-output-devices/94/) [OPERATING SYSTEM](https://careericons.com/computer-mcq/operating-system/96/) [SOFTWARE CONCEPTS](https://careericons.com/computer-mcq/software-concepts/97/)

[SOFTWARE ENGINEERING](https://careericons.com/computer-mcq/software-engineering/98/) [DATA STRUCTURES & ALGORITHMS](https://careericons.com/computer-mcq/data-structures-and-algorithms/99/)

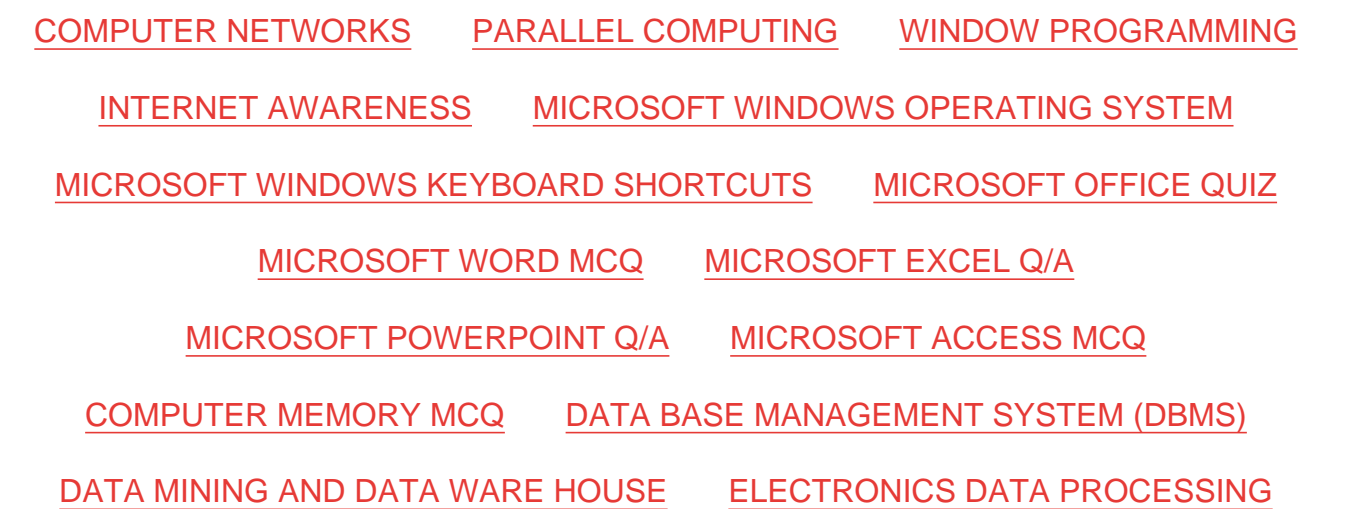

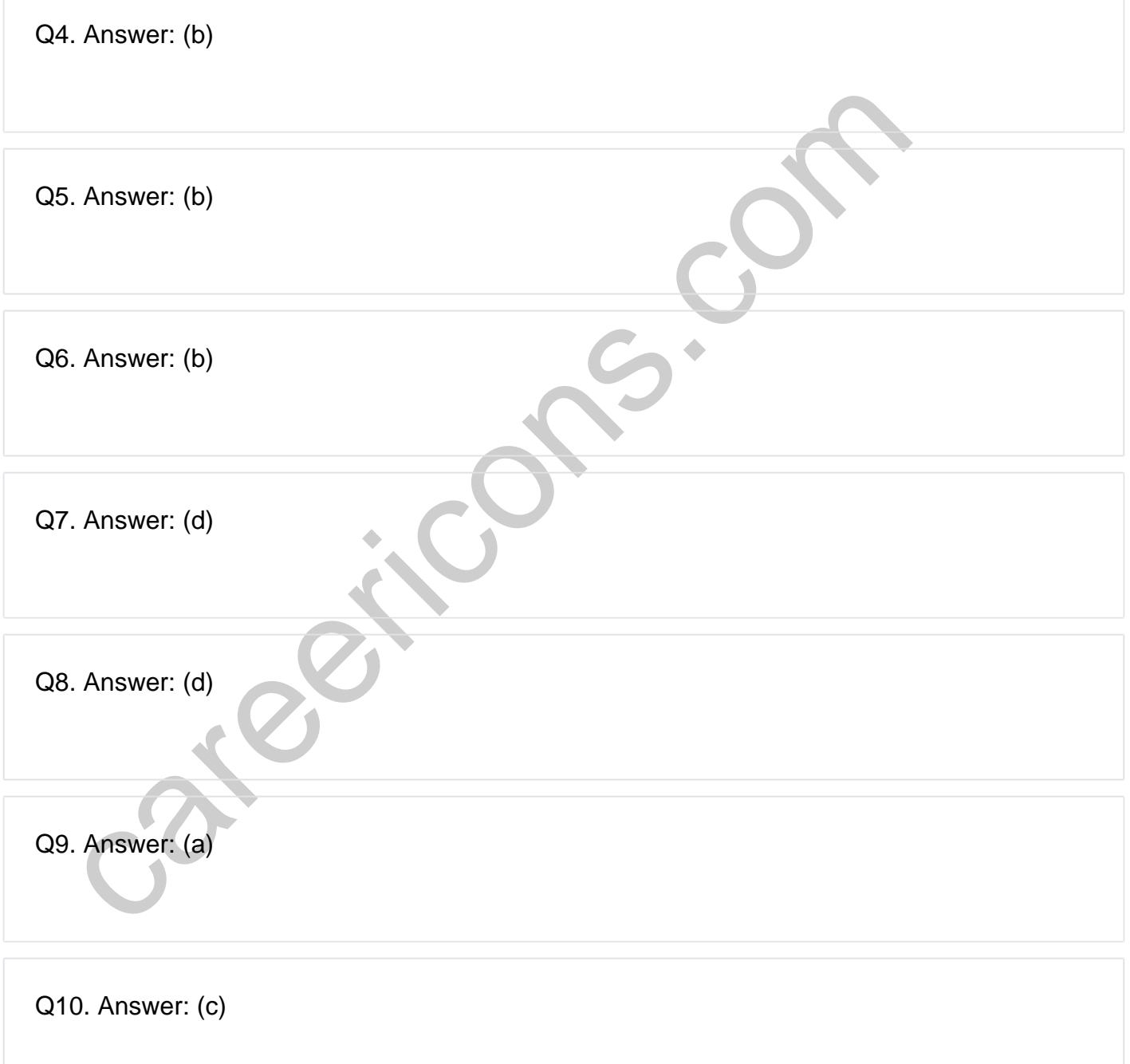

**Q12. Answer: (d)**

**Q13. Answer: (d)**

**Q14. Answer: (d)**

**Q15. Answer: (d)**

On our site **Careerions.com**, You can find all the content you need to prepare for any kind of exam like. **Verbal Reasoning, Non-Verbal Reasoning, Aptitude, English, Computer, History, Polity, Economy, Geography, General Science, General Awareness** & So on. Make use of our expertcurated content to get an edge over your competition and prepare for your exams effectively.

S. Answer: (d)<br>
In site Careerions.com, You can find all the content you need to prepare for an<br>
Verbal Reasoning, Non-Verbal Reasoning, Aptitude, English, Computer, H<br>
Johny, Geography, General Science, General Awareness Practice with our **Free Practice MCQs, Mock Tests Series, Online Quiz** and get an idea of the real exam environment. Keep track of your progress with our detailed performance reports. They are perfect for competitive exam preparation, as well as for brushing up on basic & fundamental knowledge. The questions are updated regularly to keep up with the changing syllabuses.